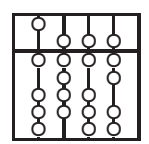

## TECHNISCHE UNIVERSITÄT MÜNCHEN FAKULTÄT FÜR INFORMATIK

Lehrstuhl II Prof. Helmut Seidl Sommersemester <sup>2007</sup> Andrea Flexeder

## **Compilerbau**

*8. Übungsblatt*

*Abgabe: 11.Juni 2007, bis 16 Uhr in der Vorlesung oder Raum 02.07.59*

Aufgabe 24: *Optimierer 20 Punkte*

Gegeben sei ein Fragment der **Programmiersprache** D, deren Syntax durch die folgende Grammatik definiert wird:

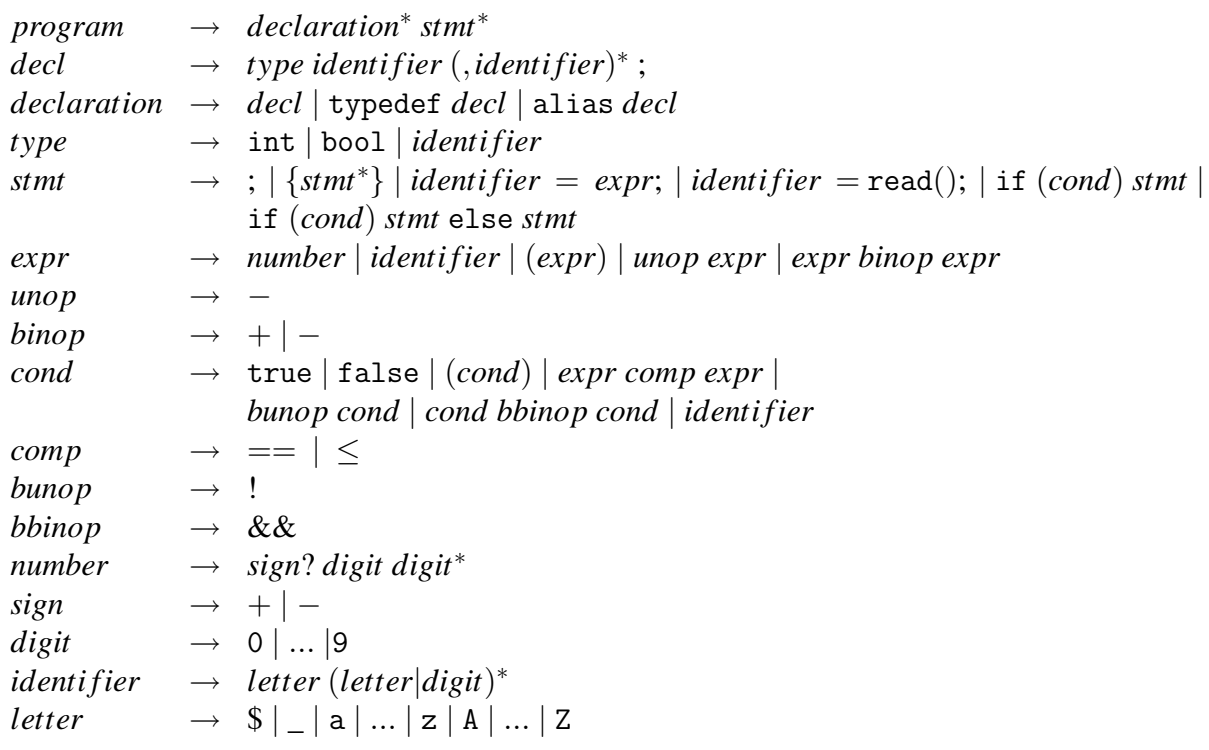

Schreiben Sie einen Optimierer für den angegebenen Ausschnitt der Programmiersprache D. Die Methode read liest eine Integer-Konstante von der Standardeingabe ein.

Der Optimierer soll eine einzulesende D-Datei in eine Ausgabedatei namens optimized.d derart transformieren, dass Ausdrücke nach Möglichkeit direkt durch ihren Wert ersetzt werden. Verwenden Sie bei Ihrer Implementierung den **Scanner Generator JFlex** (*<http://jflex.de>*), sowie den **Parser Generator CUP** (*<http://www2.in.tum.de/projekte/cuptum>*).

Beispiel:

Eingabedatei: Ausgabedatei:

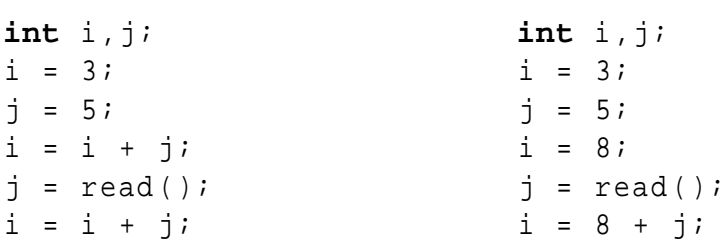

Senden Sie alle benötigten Dateien inklusive CUP- und JFlex-Spezifikationen per E-Mail an flexeder@in.tum.de.

Aufgabe 25: *LR(0)-Grammatiken 3 Punkte*

Zeigen Sie für folgende Grammatiken, ob sie die LR(0)-Eigenschaft erfüllen.

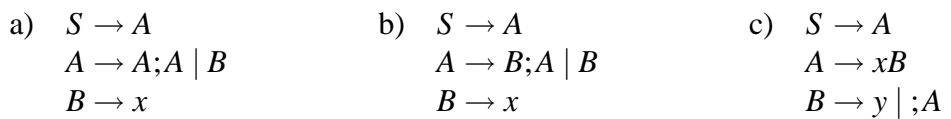